## **INHALTSVERZEICHNIS**

**Vorwort .......................................................** <sup>21</sup>

# Kapitel 1: Hallo Schrödinger

### **Einführung und erstes Programm**

#### Seite 23

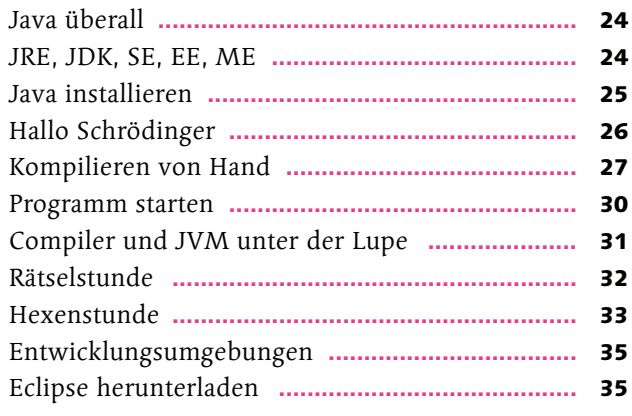

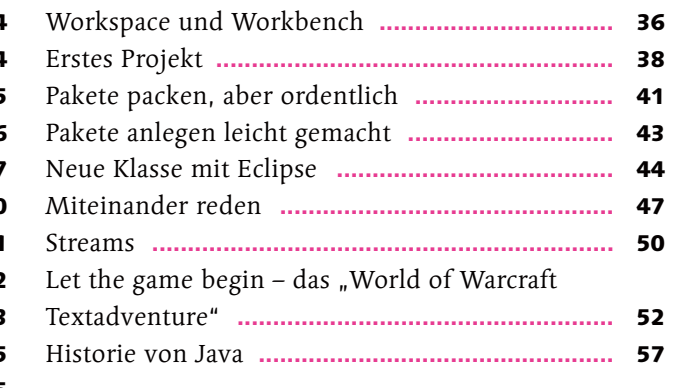

# Kapitel 2: Alles eine Typfrage

### Variablen und grundlegende Datentypen

#### Seite 61

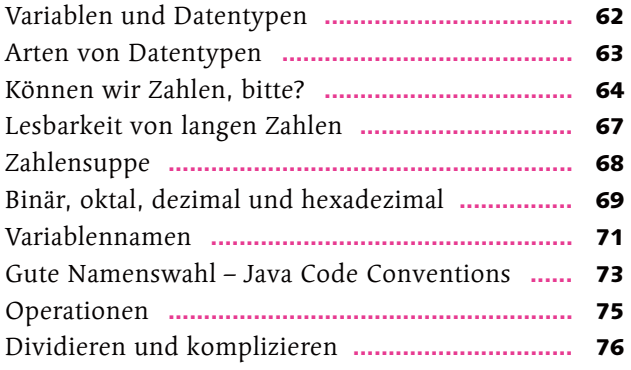

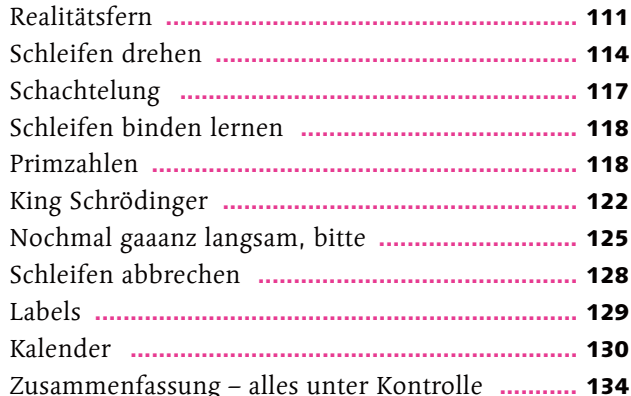

### Schleifen Schachte Schleifer Primzahlen **............................................................** 118 King Sch  $Nochma$ Schleifen Kalender **...............................................................** 130 Zusammenfassung – alles unter Kontrolle **...........** 134

# Kapitel 4: Von Dinkelpfannekuchen und Buchstabensalat

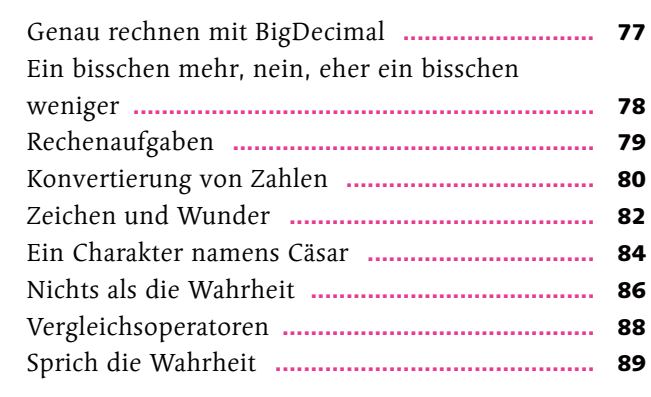

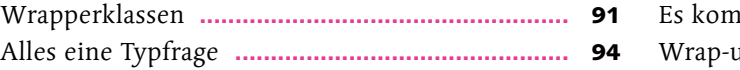

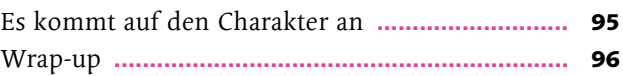

# Kapitel 3: Hier war ich doch schon mal!

### **Kontrollfluss**

#### Seite 99

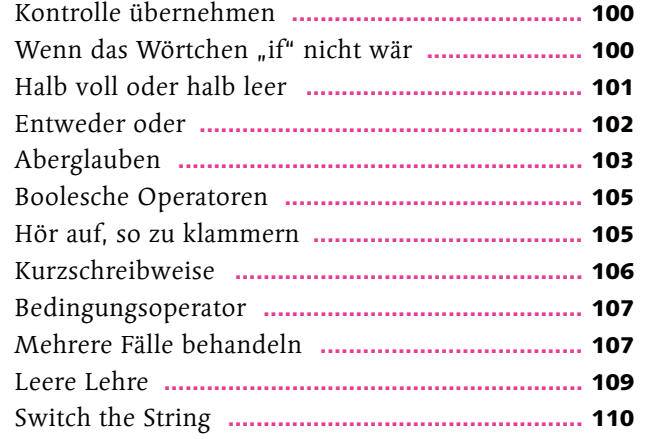

### **Arbeiten mit Strings**

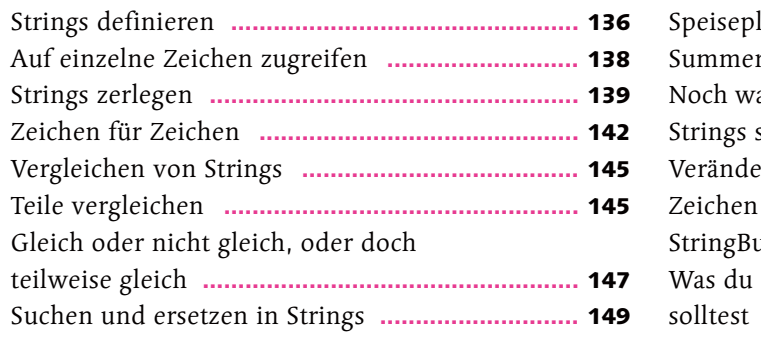

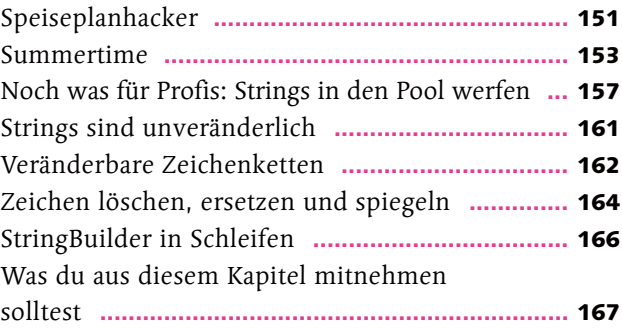

# Kapitel 5: Objektiv betrachtet, eine ganz andere Klasse

### **Klassen, Objekte, Methoden**

#### Seite 169

Der nächste Level der Wiederverwendung –

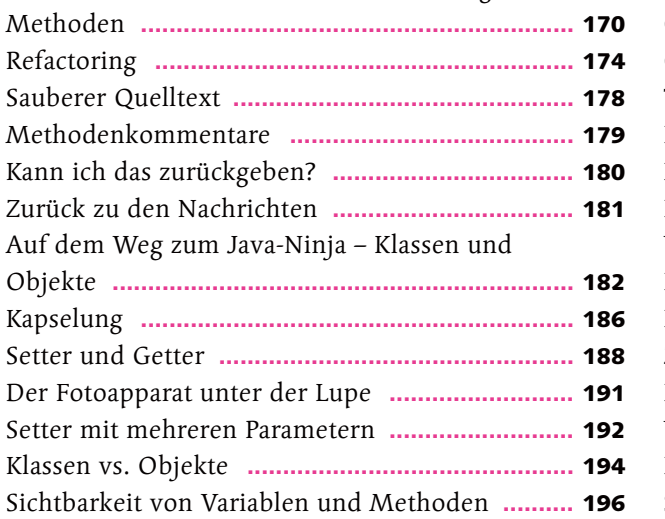

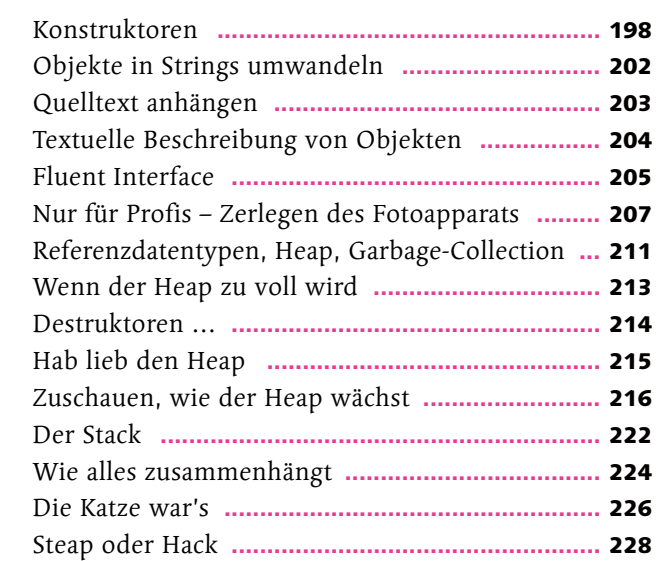

# Kapitel 6: Woher hat er das bloß?

### **Vererbung**

### Seite 231

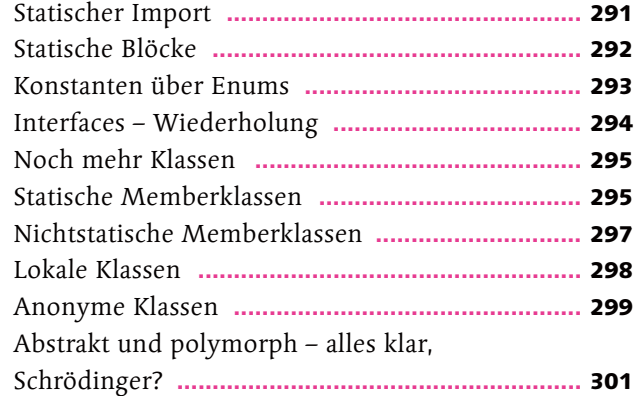

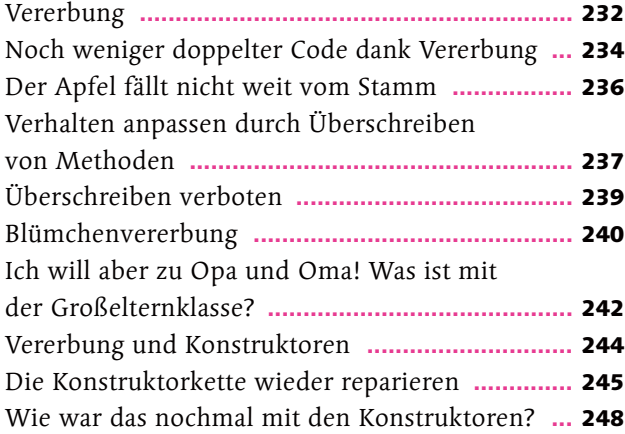

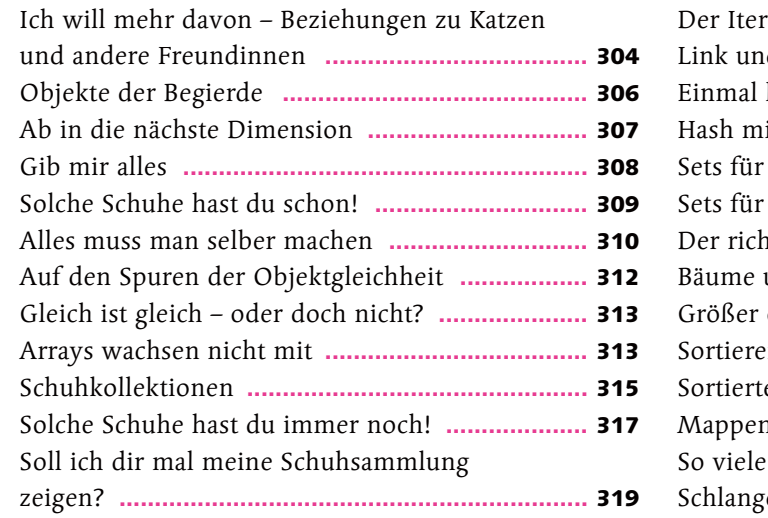

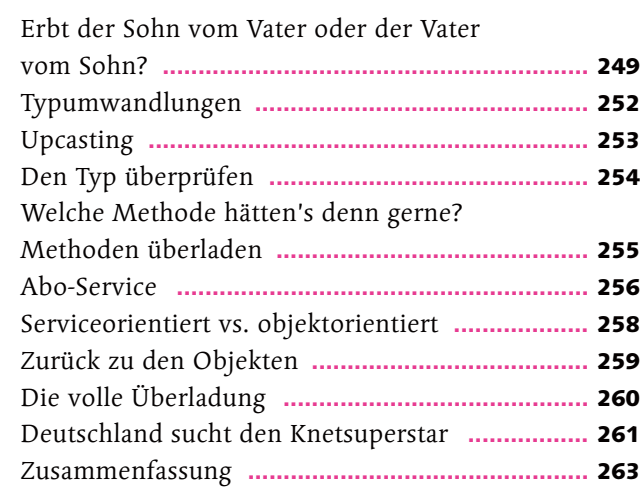

# Kapitel 7: Schnittstellen und andere leichte Verletzungen

### **Abstrakte Klassen und Interfaces**

#### Seite 265

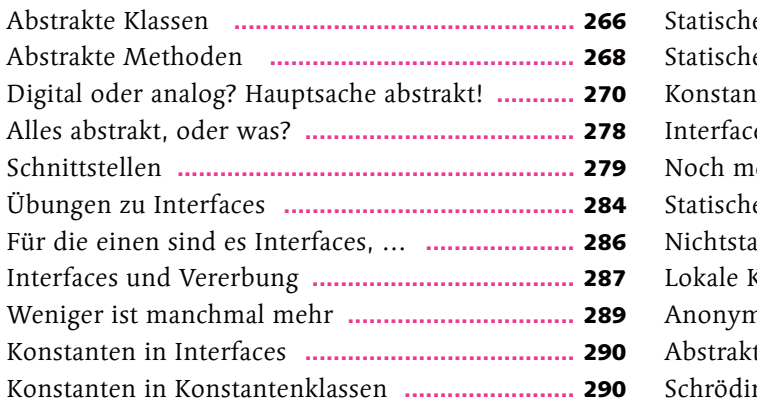

# Kapitel 8: Hast du eigentlich einen Überblick über deine ganzen Schuhe?

**Arrays, Collections & Maps** 

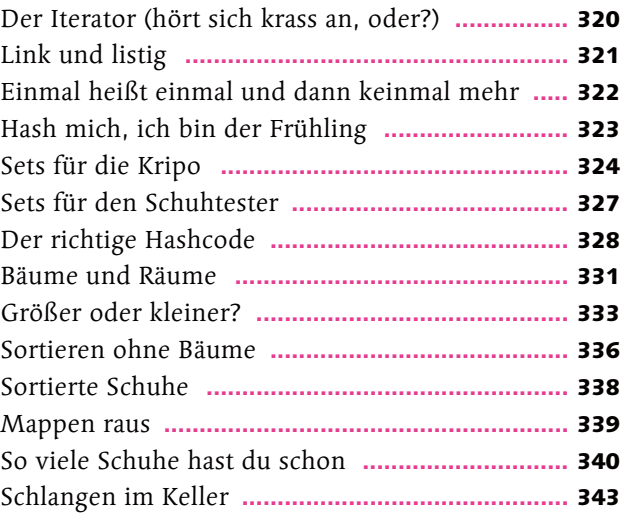

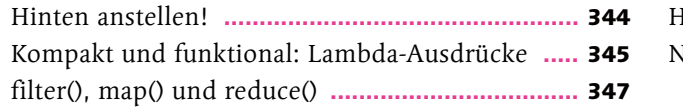

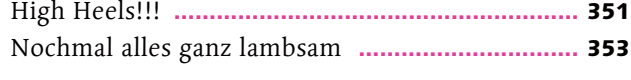

# Kapitel 9: Ausnahmsweise und um ganz sicher zu gehen

### **Exceptions**

#### Seite 355

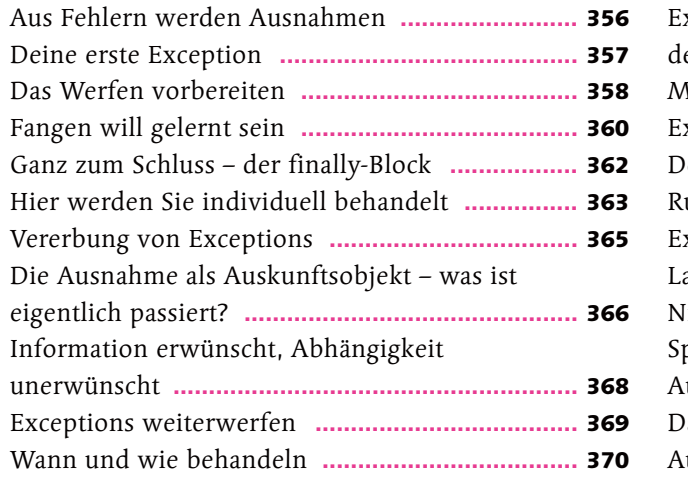

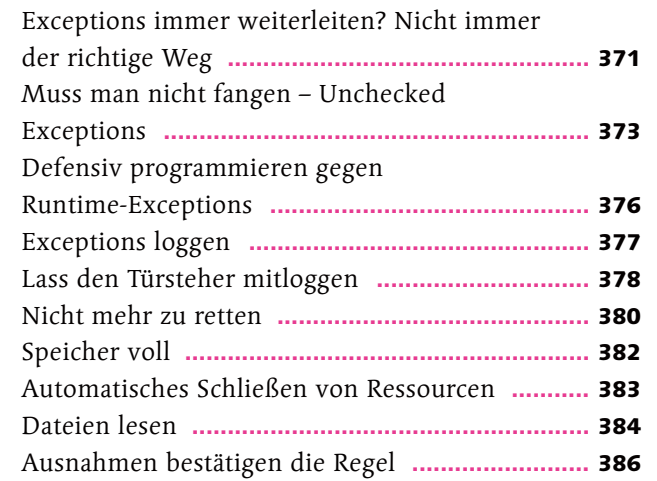

# Kapitel 10: Ey Typ, du kummst hier nit rein!

### **Generics**

#### Seite 389

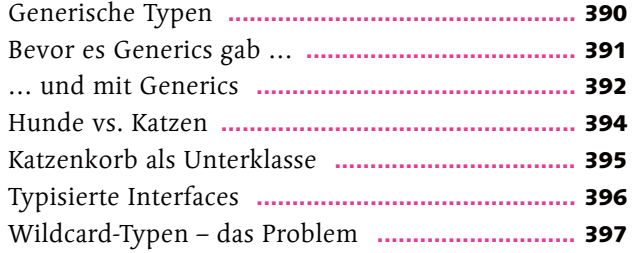

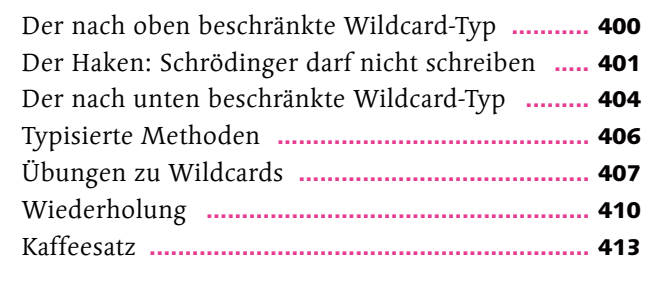

# Kapitel 11: Wilde Ströme – Eingabe und Ausgabe

## **Dateien, Streams und Serialisierung**

#### Seite 415

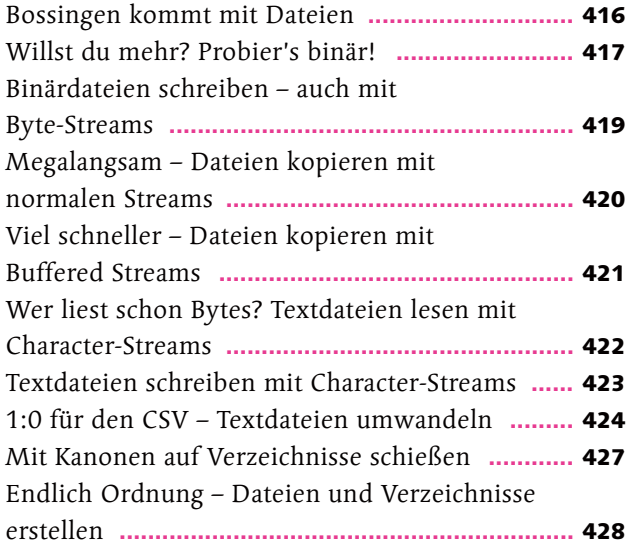

Kunden Gut gefi  $V$ erzeich Auf dem Kunden einfacher **...............................................................** 436 Objekte Geschac Serialisi Individu und read Der Nus  $Nochma$ 

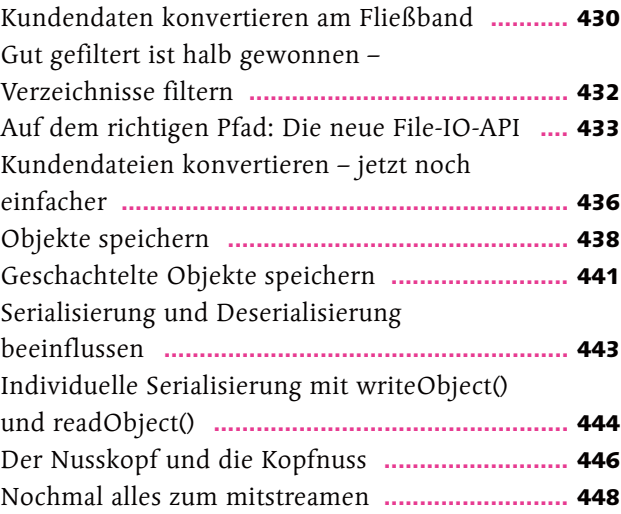

# Kapitel 12: Nicht den Faden verlieren

**Programmierung mit Threads** 

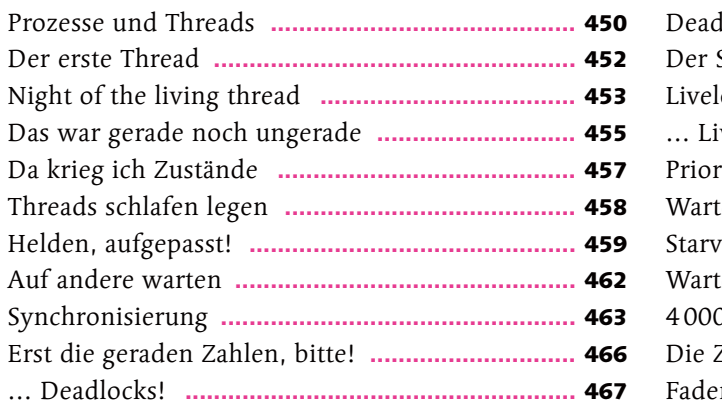

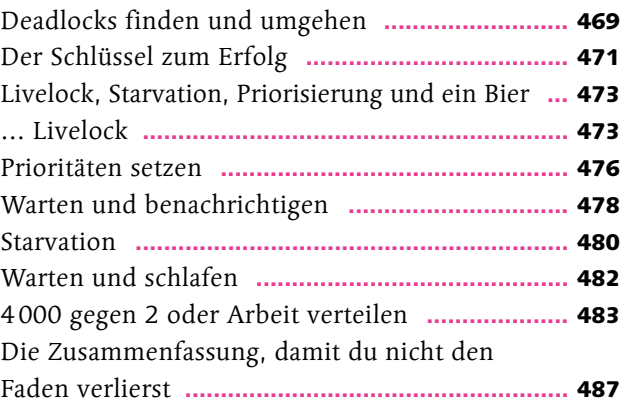

# Kapitel 13: Das kann sich doch schon sehen lassen !

## **Deployment, Dokumentation und Module**

### Seite 489

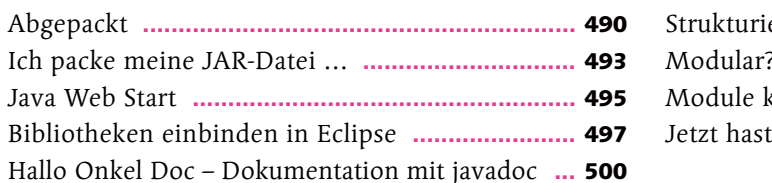

# Kapitel 14: Austauschschüler – das Datenaustauschformat XML

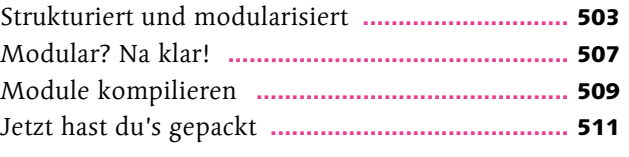

### **XML**

### Seite 513

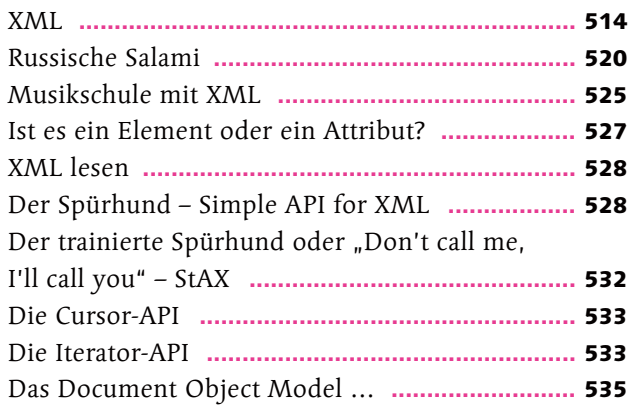

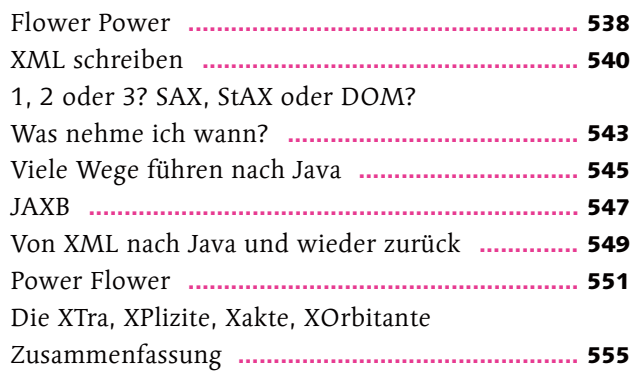

# Kapitel 15: Datenspeicherung mit JDBC

### **Datenbanken**

### Seite 557

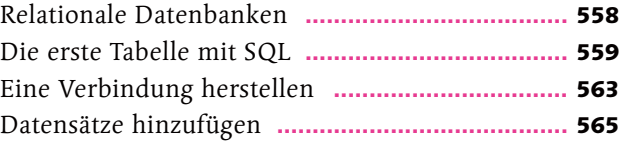

Internationalisierung, Lokalisierung, Formatierung, **Pattern Matching und reguläre Ausdrücke** 

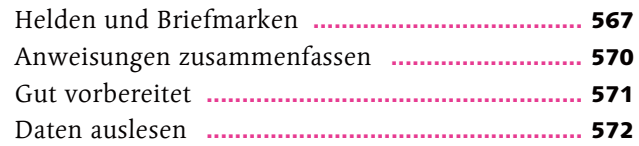

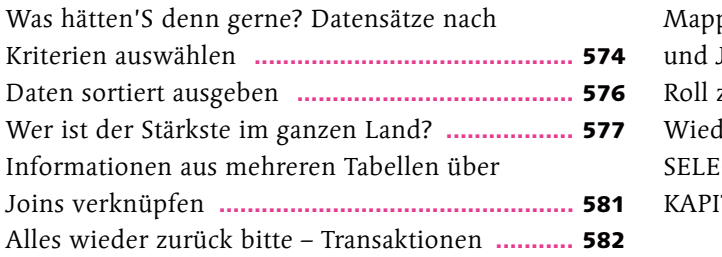

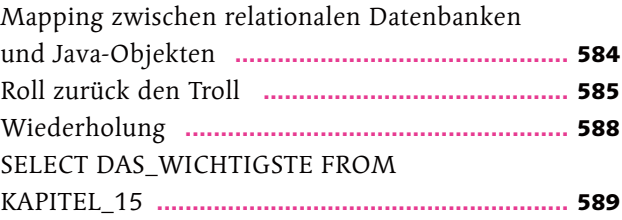

# Kapitel 16: Neue Tanzschritte

**GUI-Programmierung mit Swing und JavaFX** 

#### Seite 591

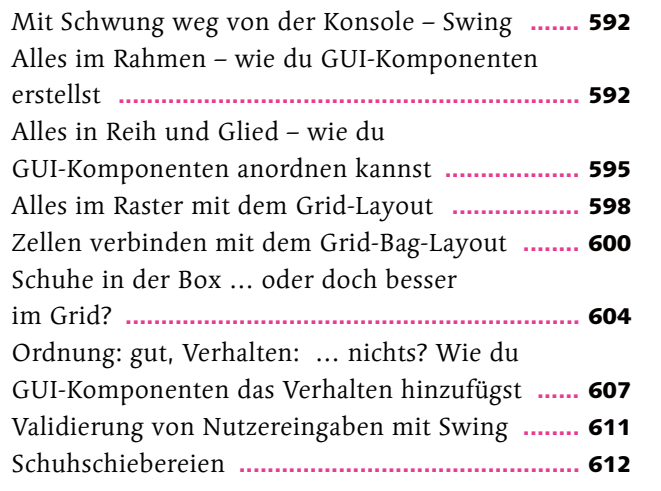

Noch m Validier<br>  $S$ chieber Für Prof Listener Die Löst Binding Das Wic Lackiere

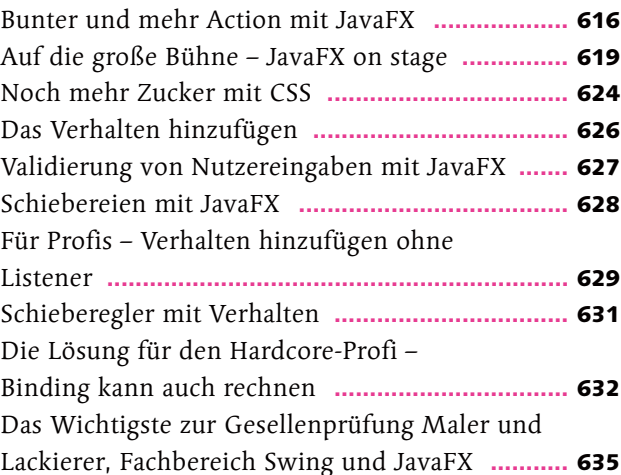

# Kapitel 17: Schrödinger goes international

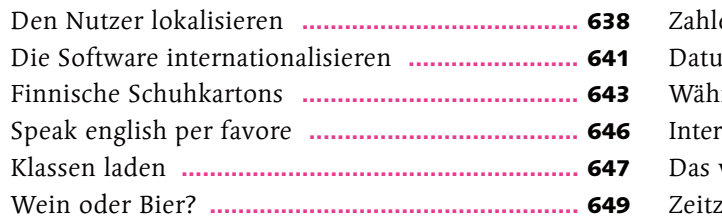

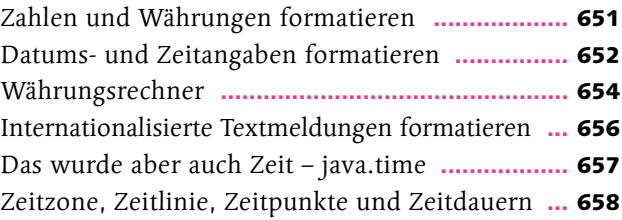

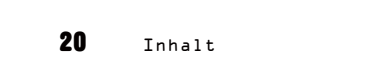

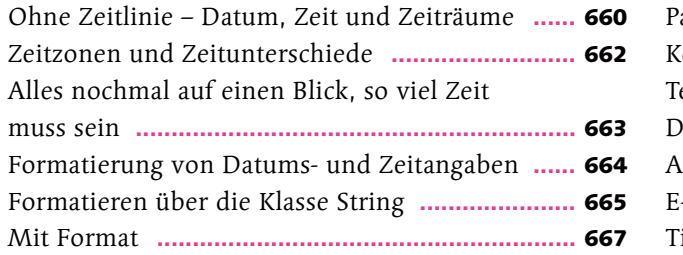

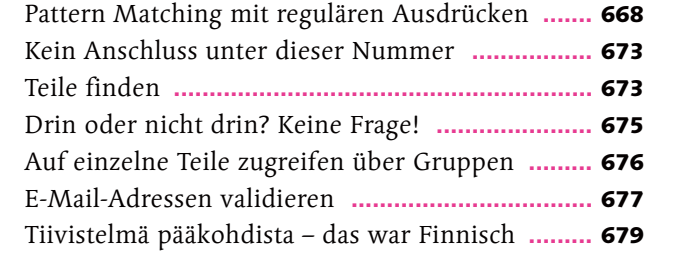

Ć

 $\ddot{\bullet}$ 

# Kapitel 18: Bist du dir da sicher? Unit-Testen und Java Web Start continued

### **Unit-Tests**

#### Seite 681

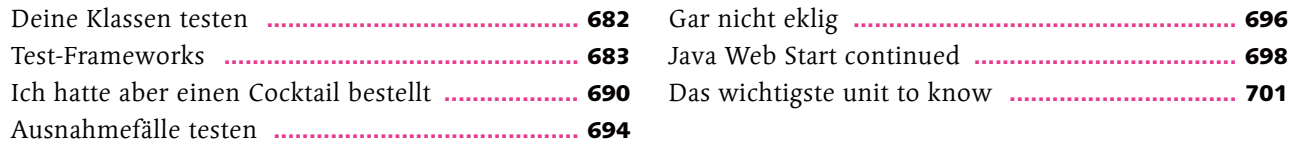

**Index .............................................................** 705